Автоматическая генерация исходных текстов для повышения качества программных продуктов

infotecs

Минко В.С.

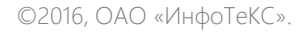

# infotecs

ViPNet

Virtual Private Network

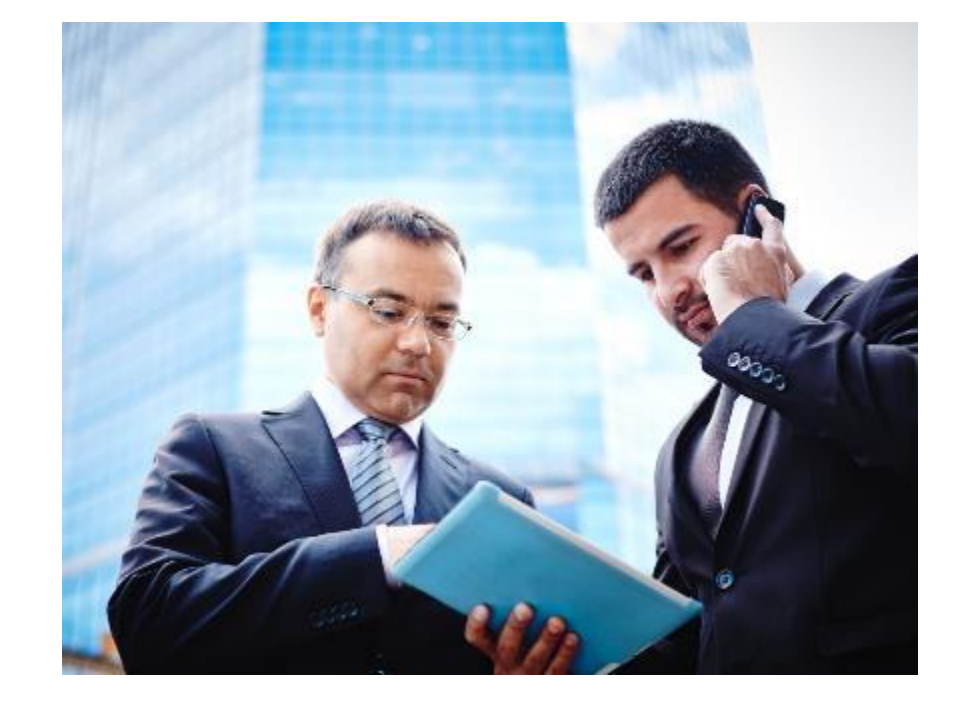

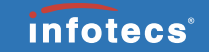

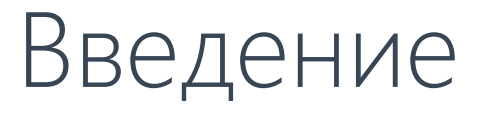

# Классификация проблем с качеством ПО

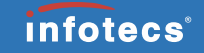

С точки зрения информационной безопасности при разработке ПО можно выделить следующие категории проблем:

- Намеренные закладки, внесённые внутренним злоумышленником
- Ненамеренные (случайные) ошибки в ПО
- Ошибки в самих спецификациях

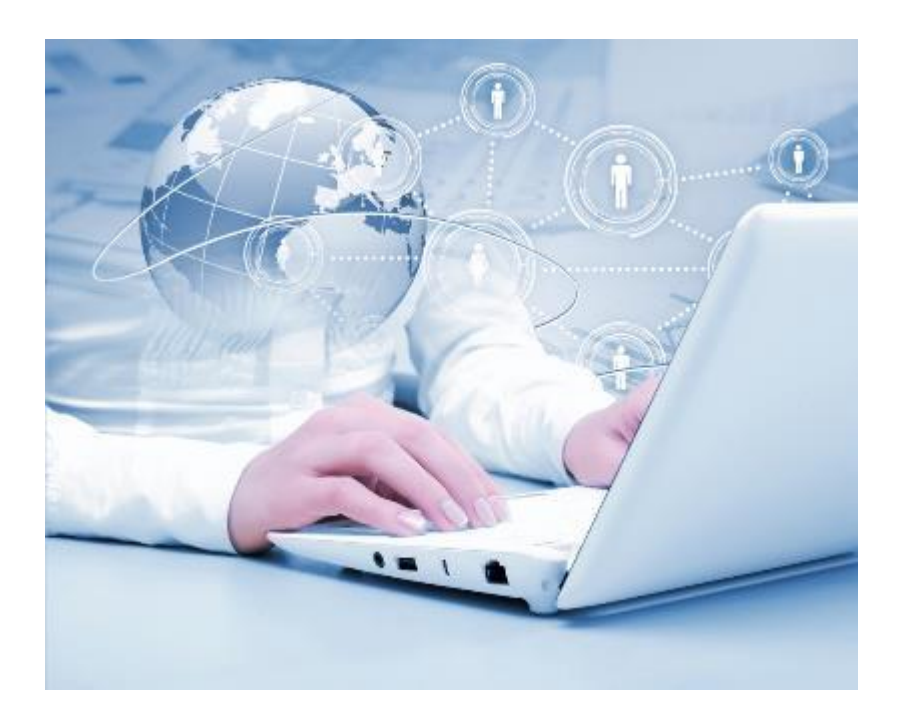

# Классификация проблем с качеством ПО

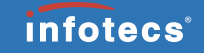

С точки зрения информационной безопасности при разработке ПО можно выделить следующие категории проблем:

- Намеренные закладки, внесённые внутренним злоумышленником
- Ненамеренные (случайные) ошибки в ПО
- Ошибки в самих спецификациях

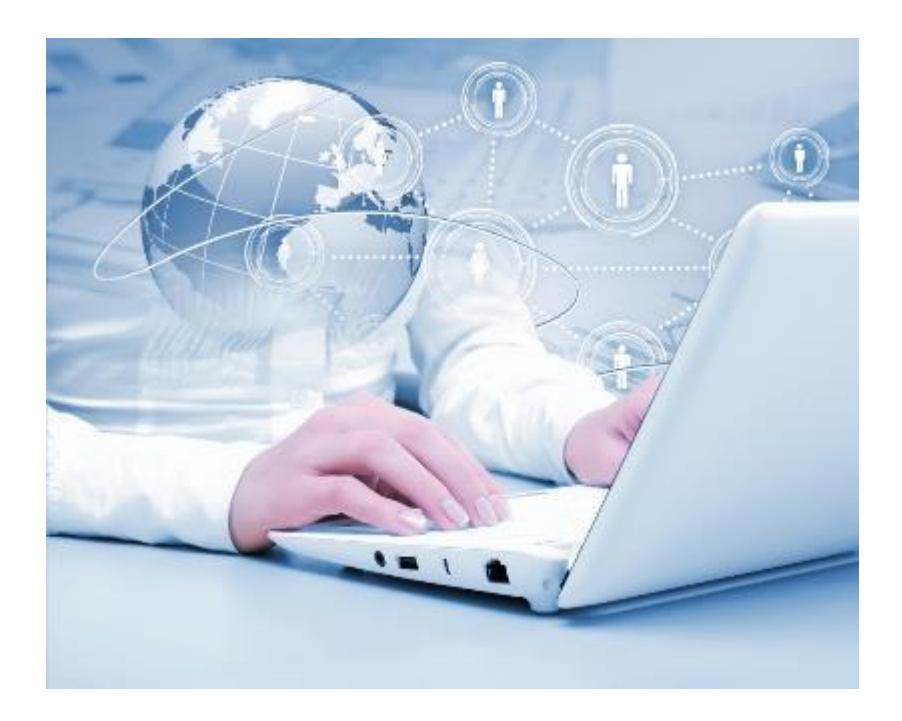

# Технологии для исключения ненамеренных ошибок в ПО

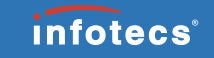

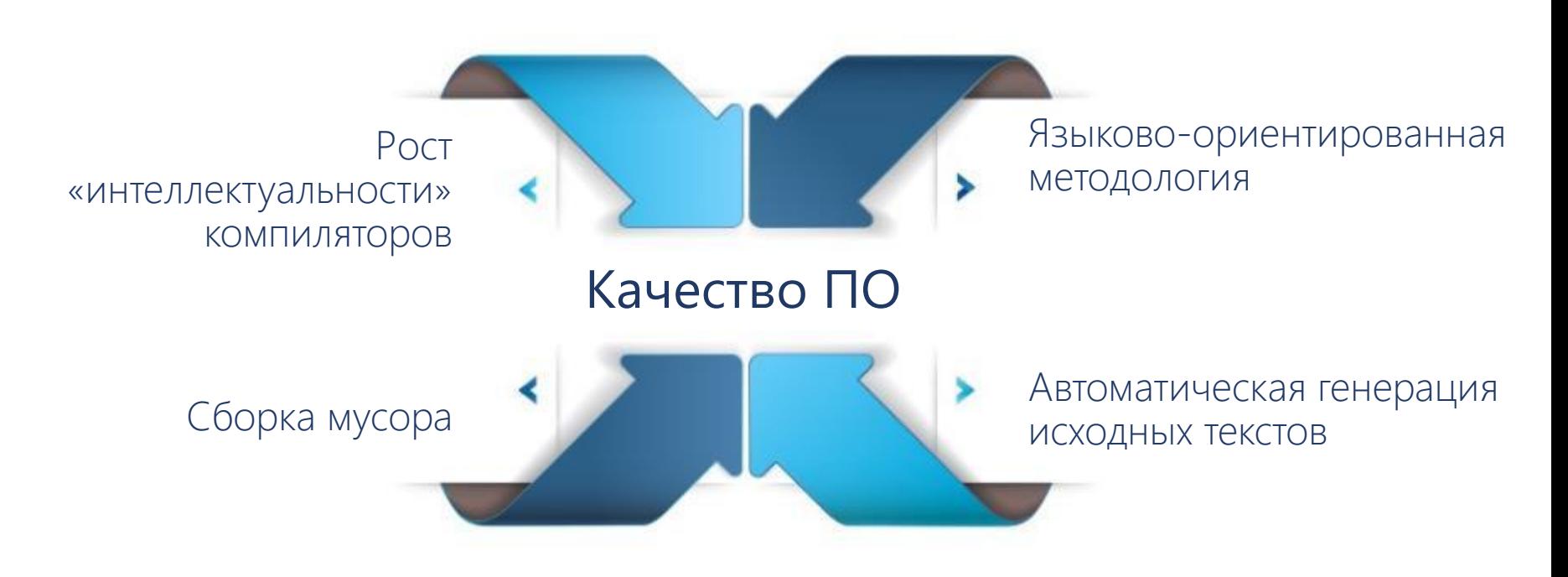

# Рост «интеллектуальности» компиляторов

```
if (x = 5){
  /* some code ... */}
```

```
somefunc (void)
{
  /* some code ... */return;
```
}

*infotecs*<sup>®</sup>

### Рост «интеллектуальности» компиляторов

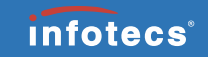

**test.c: ошибка: по умолчанию возвращаемый тип функции - «int»**

**somefunc(void)**

**^**

**test.c: ошибка: оператор «return» без значения в функции, возвращающей не voidзначение**

**return;**

**^**

**test.c: ошибка: присваивание, используемое как логическое выражение**

```
if (x = 0) {
    ^
```
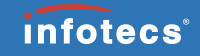

# Сборка мусора

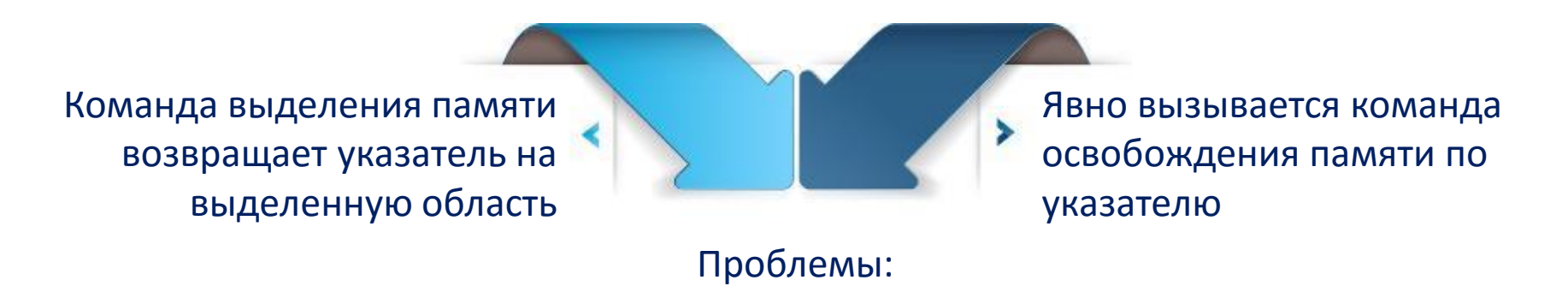

- Висячая ссылка это оставшаяся в использовании ссылка на удалённый объект;
- Утечка памяти сохранение неиспользуемого объекта в динамической памяти.

Сборка мусора

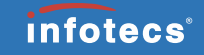

Обязанность освобождения памяти от объектов, которые больше не используются, возлагается на среду исполнения программы.

«Сборщик мусора» периодически запускается, находит неиспользуемые объекты в динамической памяти и освобождает занимаемую ими память.

# Языково-ориентированная методология

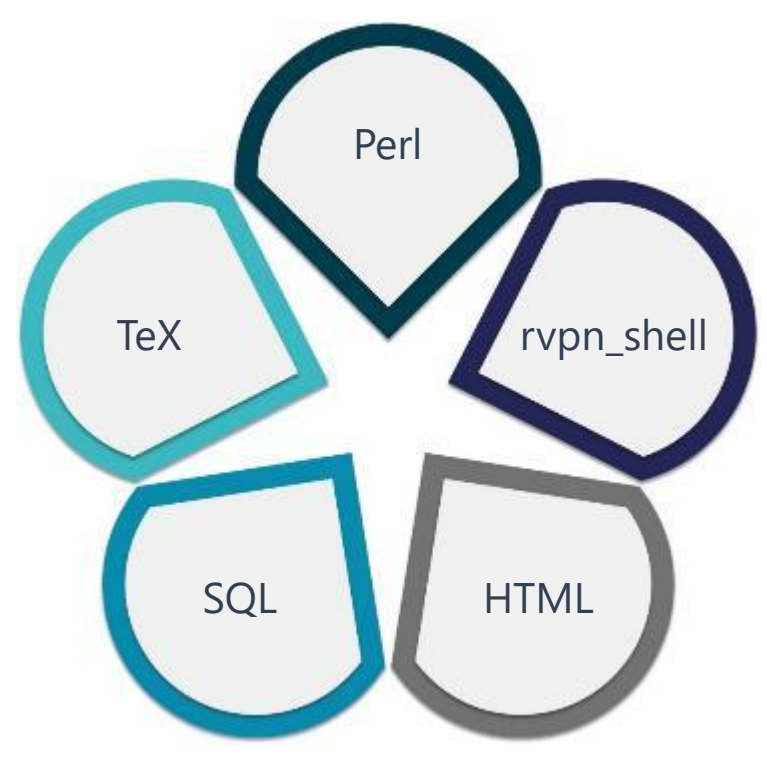

Разбиение процесса разработки программного обеспечения на две стадии:

- Создание предметно
	- ориентированных языков (DSL);
- Описание собственно решения

задачи с использованием DSL;

*infotecs®* 

# Языково-ориентированная методология

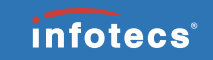

Можно создать такой язык DSL, в котором многие ошибочные с точки зрения предметной области конструкции будут просто запрещены компилятором или интерпретатором.

# Технологии для исключения ненамеренных ошибок в ПО

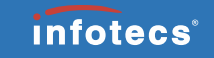

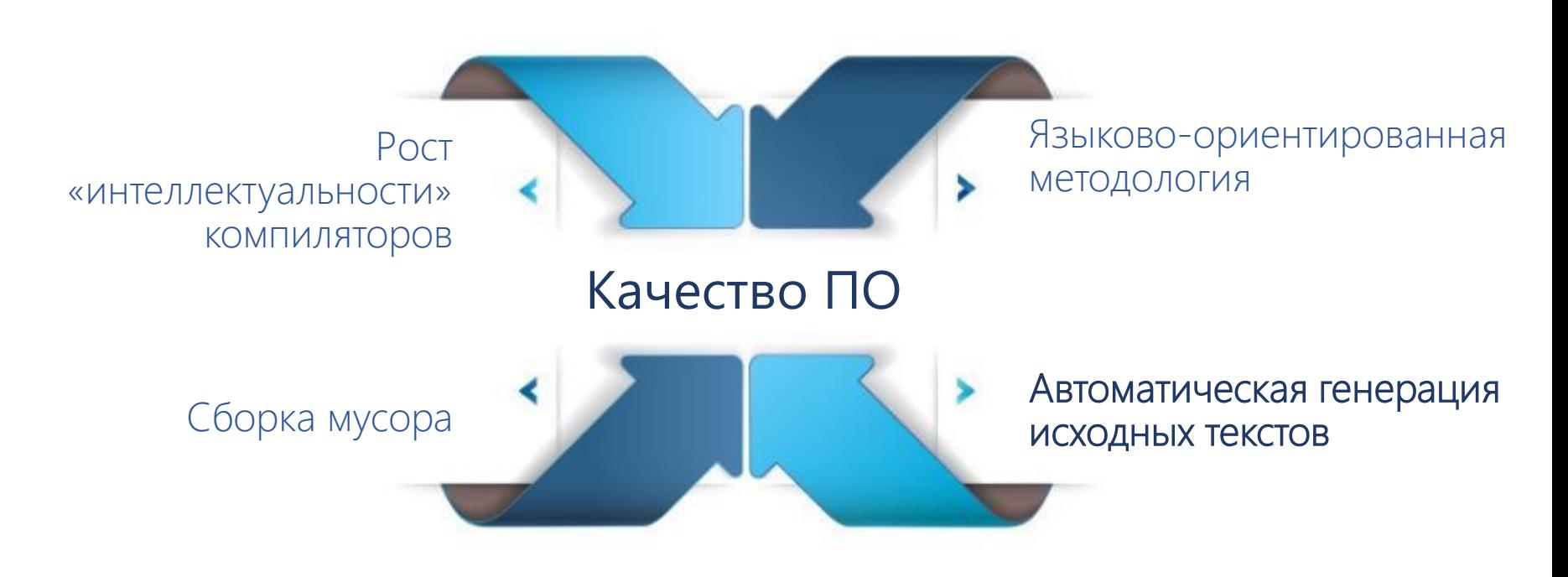

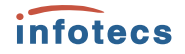

# Задача №1 Организация лицензионных правил

# Система лицензирования ПАК ViPNet Coordinator HW

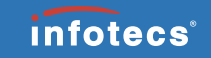

Решает комплекс задач:

- Идентификация аппаратной платформы.
- Определение свойств различных лицензионных объектов с точки зрения функциональности и производительности.
- Определение лицензионных объектов на основании справочно-ключевой информации.
- Определение соотношений между аппаратными платформами и лицензионными объектами.

# Система лицензирования ПАК ViPNet Coordinator HW

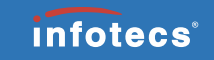

Лицензионный объект разрешает определенную функциональность на компьютере с ПО ViPNet. Пример - coordinator-hw-1000.

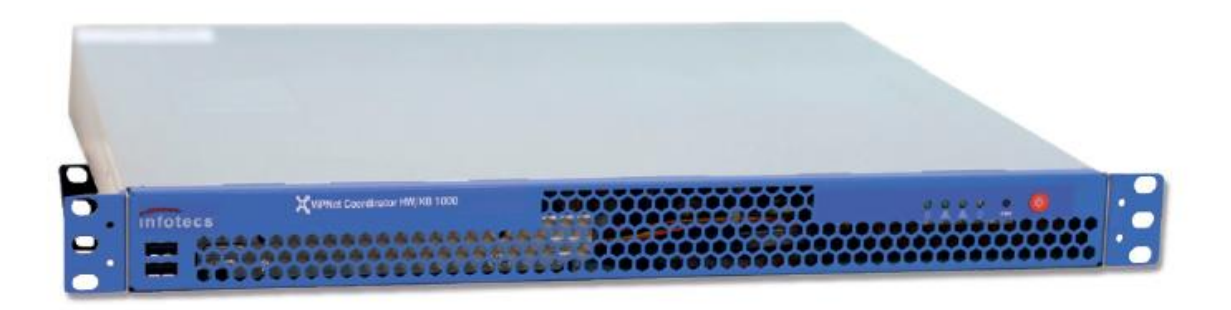

Свойства лицензионного объекта детализируют особенности лицензионных объектов и задают некоторые настройки функционирования ПО.

# Свойства лицензионных объектов

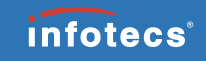

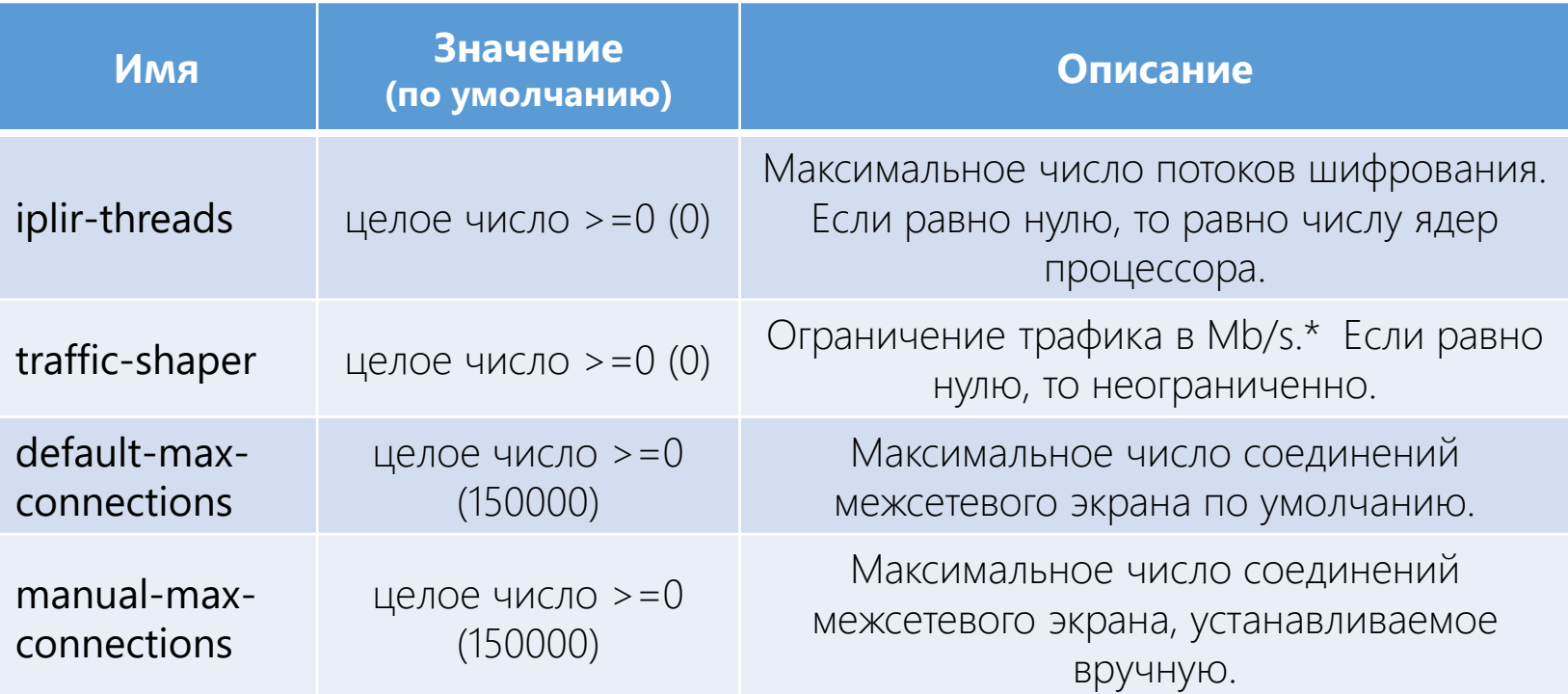

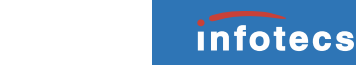

# Проблема

Лицензионные правила кодировались в скриптах или в компилируемом коде программ. Это неудобно с точки зрения локализации изменений, обзорности и четкости понимания правил по коду. Данный способ реализации правил лицензирования приводил к ошибкам.

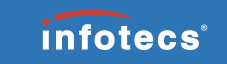

#### Технология XSLT-преобразований

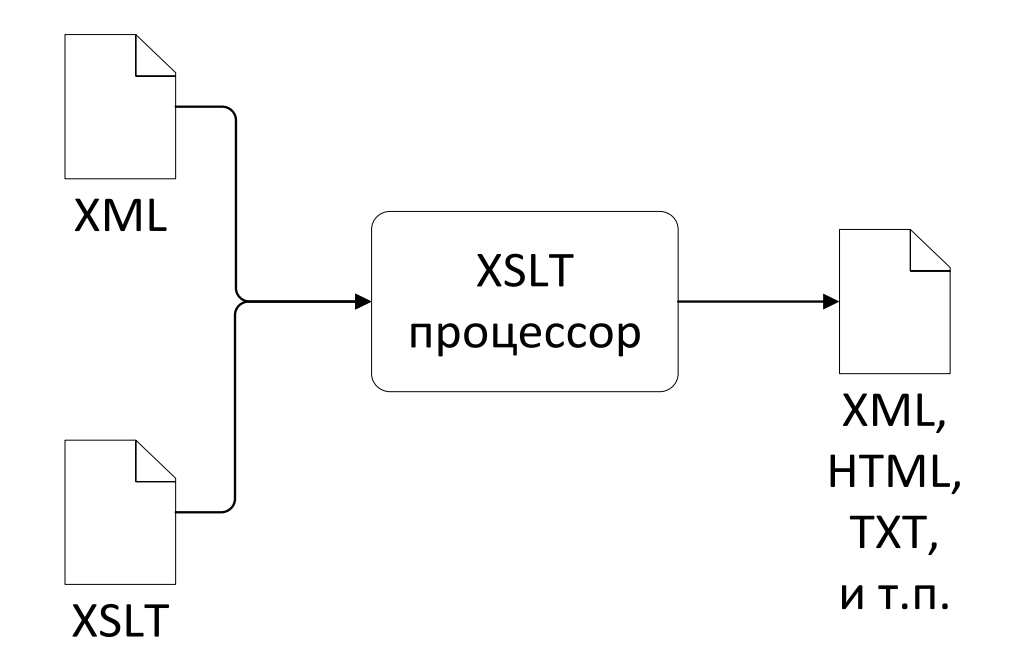

#### Декларация лицензионных правил в формате XML

#### <**liclimits**>

```
<group comment="Russian hw1000">
```
<**licobjects**>

```
<licobject id="coordinator-hw-1000"/>
```
</**licobjects**>

```
<properties>
```

```
<property name="iplir-threads" value="2"/>
    <property name="failover" value="yes"/>
    <property name="default-max-connections" value="800000"/>
    <property name="manual-max-connections" value="1000000"/>
</properties>
```
</**group**>

</**liclimits**>

**infotecs**®

Трансляция лицензионных деклараций в исходный код

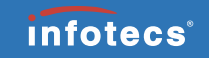

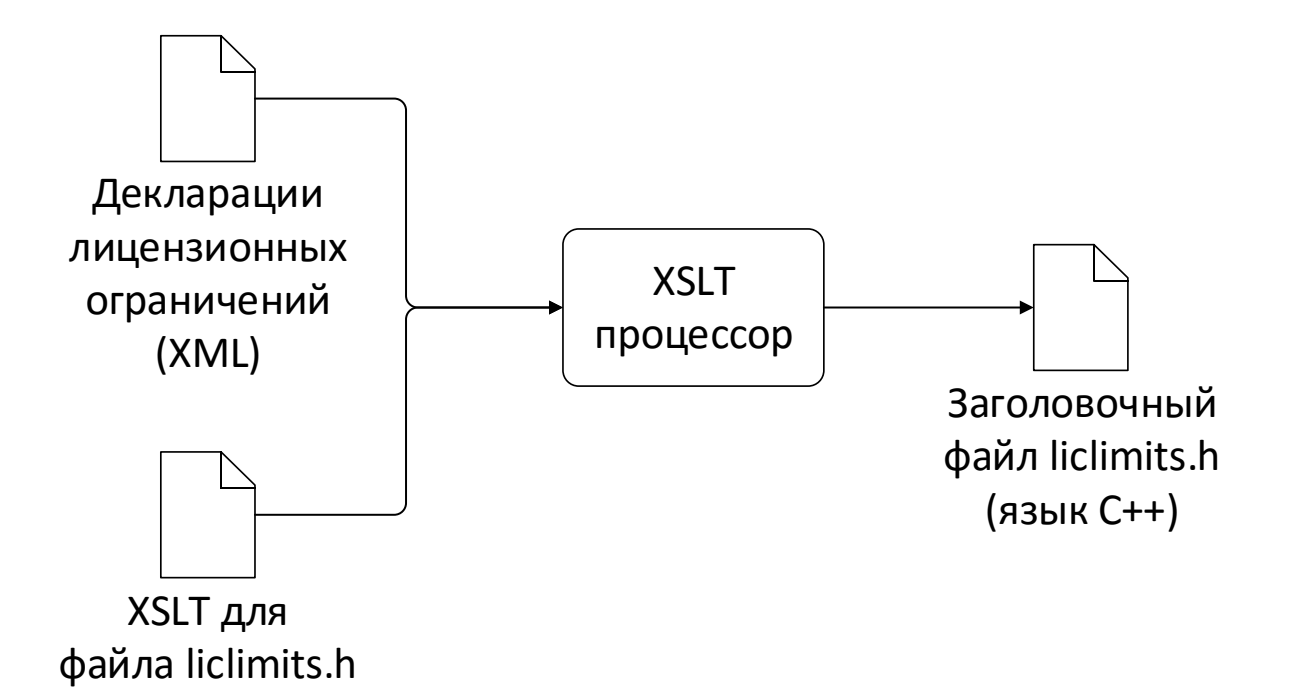

<**xsl:for-each** select="group"> <**xsl:for-each** select="licobjects"> <**xsl:for-each** select="licobject"> <**xsl:variable** name="licobjid" select="@id"/> <**xsl:for-each** select="../../properties/property"> <**xsl:text**> result["</**xsl:text**> <**xsl:value-of** select="\$licobjid"/> <**xsl:text**>"]["</**xsl:text**> <**xsl:value-of** select="@name"/> <**xsl:text**>"] = "</**xsl:text**> <**xsl:value-of** select="@value"/> <**xsl:text**>"; </**xsl:text**> </**xsl:for-each**> </**xsl:for-each**> </**xsl:for-each**>

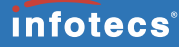

Таблица стилей  $X$ SIT

**<xsl:for-each select="group"> <xsl:for-each select="licobjects"> <xsl:for-each select="licobject">** <**xsl:variable** name="licobjid" select="@id"/> <**xsl:for-each** select="../../properties/property"> <**xsl:text**> result["</**xsl:text**> <**xsl:value-of** select="\$licobjid"/> <**xsl:text**>"]["</**xsl:text**> <**xsl:value-of** select="@name"/> <**xsl:text**>"] = "</**xsl:text**> <**xsl:value-of** select="@value"/> <**xsl:text**>"; </**xsl:text**> </**xsl:for-each**> **</xsl:for-each> </xsl:for-each>**

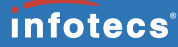

<**xsl:for-each** select="group"> <**xsl:for-each** select="licobjects"> <**xsl:for-each** select="licobject"> **<xsl:variable name="licobjid" select="@id"/>** <**xsl:for-each** select="../../properties/property"> <**xsl:text**> result["</**xsl:text**> <**xsl:value-of** select="\$licobjid"/> <**xsl:text**>"]["</**xsl:text**> <**xsl:value-of** select="@name"/> <**xsl:text**>"] = "</**xsl:text**> <**xsl:value-of** select="@value"/> <**xsl:text**>"; </**xsl:text**> </**xsl:for-each**> </**xsl:for-each**> </**xsl:for-each**>

<**xsl:for-each** select="group"> <**xsl:for-each** select="licobjects"> <**xsl:for-each** select="licobject"> <**xsl:variable** name="licobjid" select="@id"/> **<xsl:for-each select="../../properties/property">** <**xsl:text**> result["</**xsl:text**> <**xsl:value-of** select="\$licobjid"/> <**xsl:text**>"]["</**xsl:text**> <**xsl:value-of** select="@name"/> <**xsl:text**>"] = "</**xsl:text**> <**xsl:value-of** select="@value"/> <**xsl:text**>"; </**xsl:text**>

**</xsl:for-each>**

</**xsl:for-each**>

</**xsl:for-each**>

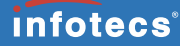

<**xsl:for-each** select="group"> <**xsl:for-each** select="licobjects"> <**xsl:for-each** select="licobject"> <**xsl:variable** name="licobjid" select="@id"/> <**xsl:for-each** select="../../properties/property"> **<xsl:text> result["</xsl:text> <xsl:value-of select="\$licobjid"/> <xsl:text>"]["</xsl:text> <xsl:value-of select="@name"/> <xsl:text>"] = "</xsl:text> <xsl:value-of select="@value"/> <xsl:text>"; </xsl:text>**

</**xsl:for-each**> </**xsl:for-each**> </**xsl:for-each**> </**xsl:for-each**>

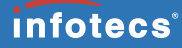

# Сгенерированный заголовочный файл (C++)

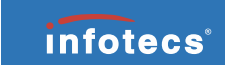

**static** Limits

```
liclimits_create_limits( void )
```

```
{
```
}

```
Limits result;
result["coordinator-hw-1000"]["iplir-threads"] = "2";
result["coordinator-hw-1000"]["failover"] = "yes";
result["coordinator-hw-1000"]["default_max_connections"] = "800000";
result["coordinator-hw-1000"]["manual_max_connections"] = "1000000";
return result;
```
# Интерфейс для получения лицензионных деклараций

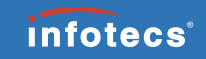

```
namespace hwlic {
// Defines liclimits_create_limits
#include <hwlic/module/liclimits.h>
}
```

```
namespace {
     const Limits liclimits = hwlic::liclimits create limits();
}
```
# Интерфейс для получения лицензионных деклараций

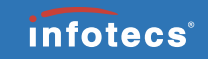

std::map<std::string, std::string>

{

}

**licobject\_props**( const std::string& licobjid )

```
if ( liclimits.count( licobjid ) == 0 )
{
     throw std:: runtime error( "The specified licobject in unknown." );
}
```
return **liclimits**.find(licobjid)->second;

Задача №2 автоматизация настройки ПАК infotecs

# Настройка ПАК через CLI

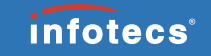

Пример настройки статического адреса на сетевом интерфейсе:

**inet ifconfig** eth2 **address** 10.0.88.1 **netmask** 255.255.255.0

**inet ifconfig** eth2 **up**

# Настройка ПАК через CLI

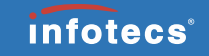

Пример настройки статического адреса на сетевом интерфейсе:

**inet ifconfig** eth2 **address** 10.0.88.1 **netmask** 255.255.255.0

**inet ifconfig** eth2 **up**

Метод неудобен для решения следующих задач:

- Первичная настройка большого числа ПАК-ов одинаковым образом.
- Внесении одинаковых изменений в конфигурации уже функционирующих ПАК-ов.

# Централизованная настройка ПАК

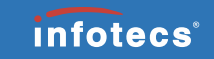

Производится через передачу на ПАК файла в формате XML:

<**networking**>

```
<interfaces>
    <interface name="eth2">
        <param name="enable" value="yes"/>
        <param name="mode" value="static"/>
        <param name="ip_mask" value="10.0.88.1/24"/>
  </interface>
</interfaces>
<routes/>
```
</**networking**>

#### ©2016, ОАО «ИнфоТеКС».

*infotecs®* 

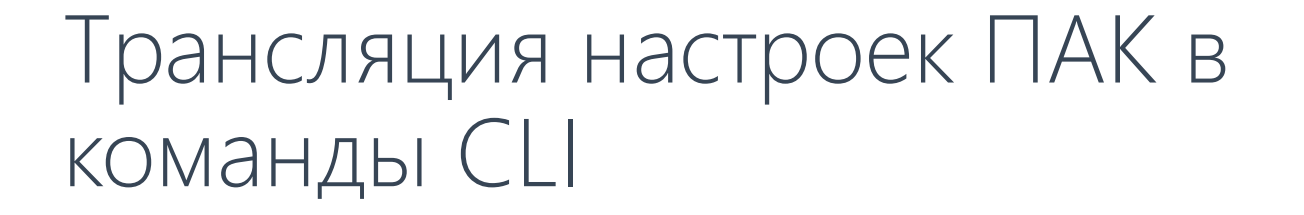

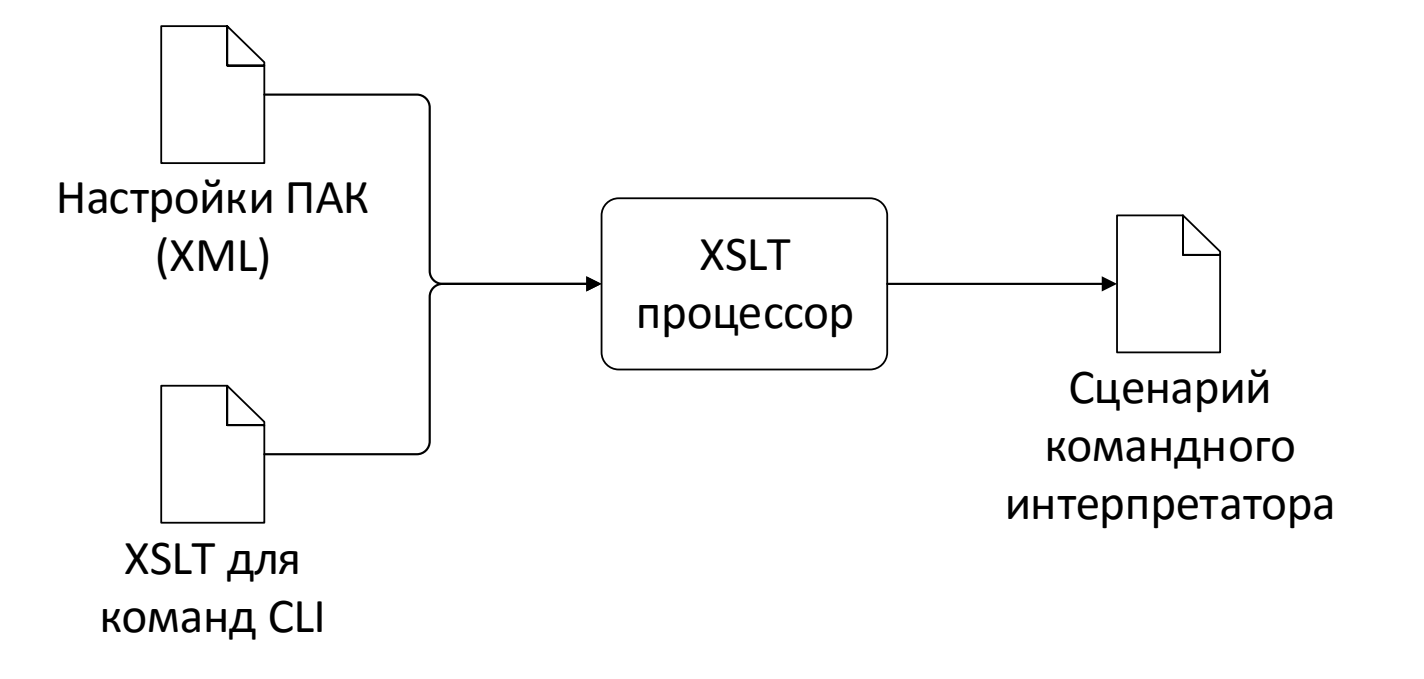

# Таблица стилей XSLT

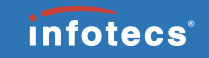

```
<xsl:if test="@name = 'ip_mask'">
    <xsl:text>inet ifconfig </xsl:text>
    <xsl:value-of select="../@name"/>
    <xsl:text> address </xsl:text>
    <xsl:value-of select="substring-before(@value,'/')"/>
    <xsl:text> netmask </xsl:text>
    <xsl:call-template name="mask2mask">
        <xsl:with-param name="mask" select="substring-after(@value,'/')"/>
    </xsl:call-template>
    <xsl:text>
    </xsl:text>
</xsl:if>
```
# Упрощение совместимости с управляющим ПО

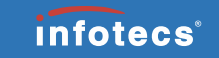

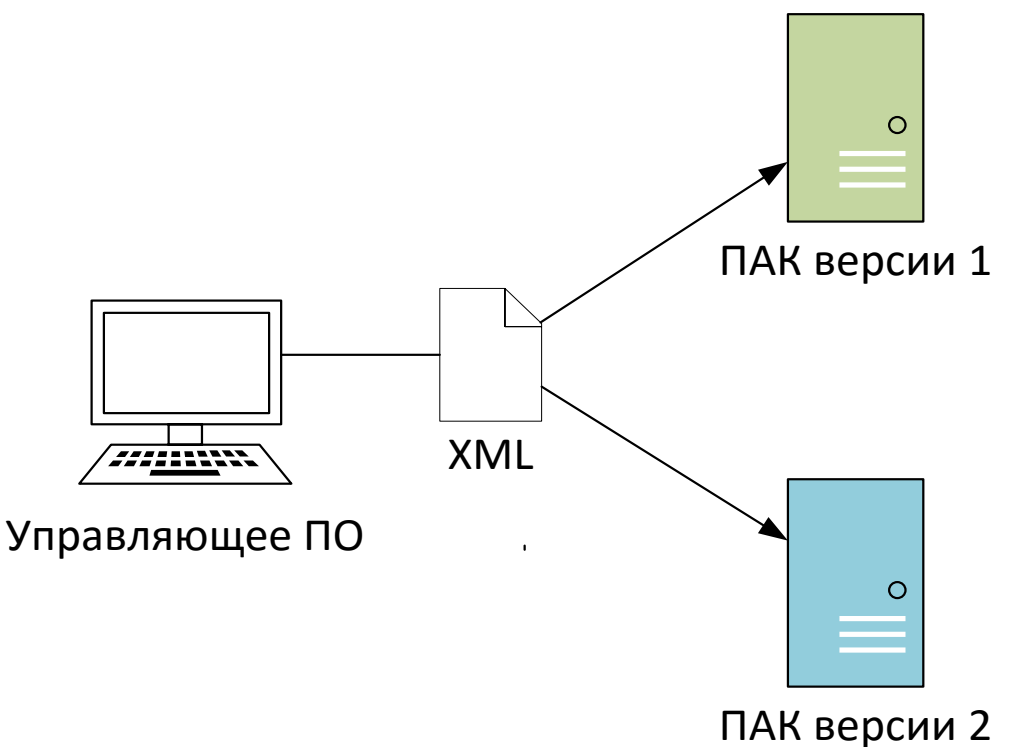

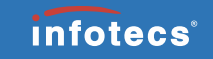

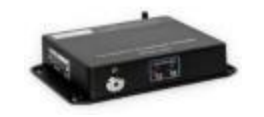

**ViPNet Security Gateway 3.2**

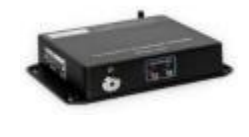

**ViPNet Coordinator HW 4.1** 

Реализация IPSec Racoon Racoon StrongSwan

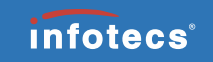

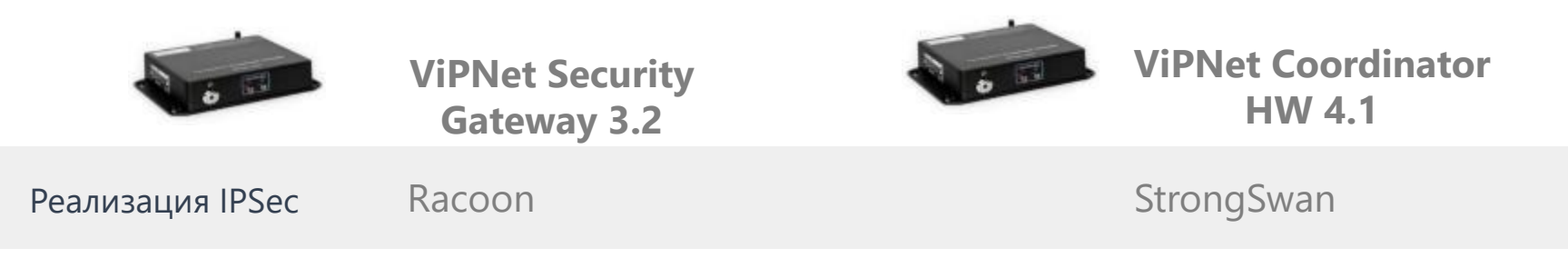

Задача:

Обеспечить конвертацию настроек Racoon в настройки StrongSwan без жёсткой привязки к текущей реализации IPSec.

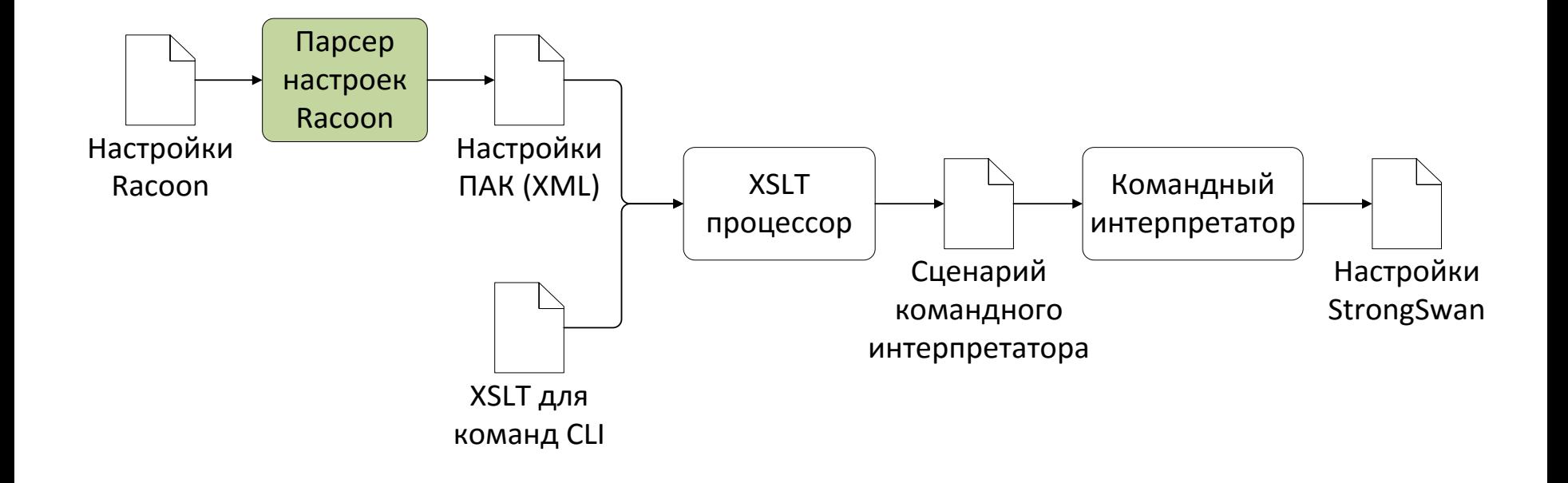

*infotecs®* 

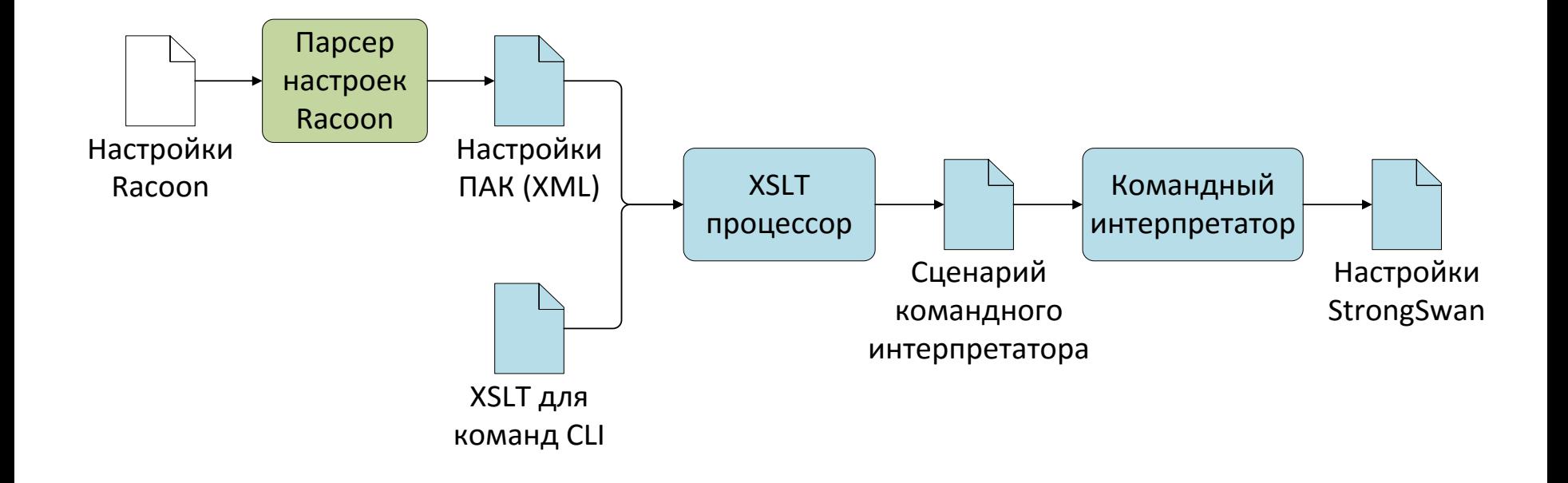

*infotecs®* 

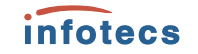

# Преимущества и недостатки

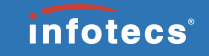

# Преимущества

 Возможность для управления спецификациями ПО непосредственно аналитиком минуя программиста.

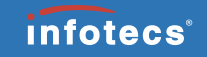

# Преимущества

- Возможность для управления спецификациями ПО непосредственно аналитиком минуя программиста.
- Упрощение обеспечения совместимости различных версий ПО.

# Генерация исходных текстов на разных языках

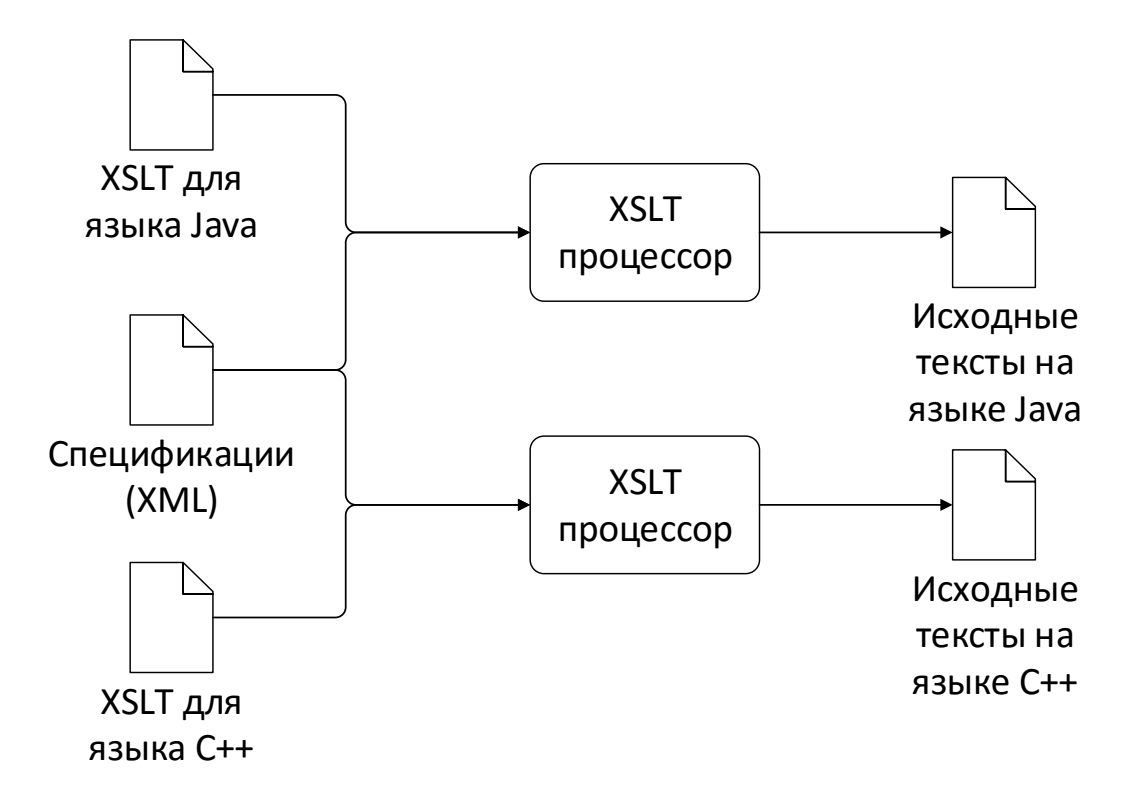

*infotecs®* 

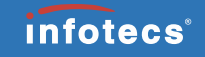

# Преимущества

- Возможность для управления спецификациями ПО непосредственно аналитиком минуя программиста.
- Упрощение обеспечения совместимости различных версий ПО.
- На основе спецификаций можно генерировать не только исходный код, но и автоматические тесты ПО.

# Генерация автоматических тестов

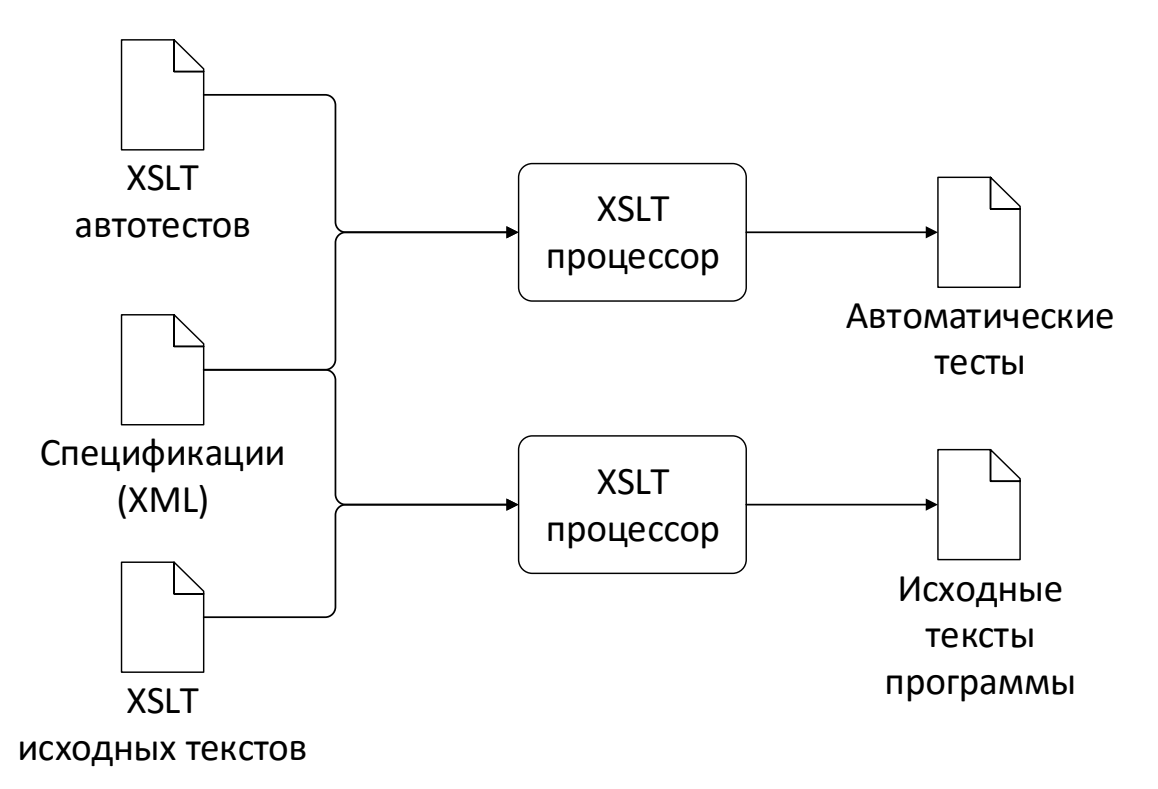

*infotecs®* 

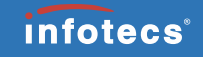

# Преимущества

- Возможность для управления спецификациями ПО непосредственно аналитиком минуя программиста.
- Упрощение обеспечения совместимости различных версий ПО.
- На основе спецификаций можно генерировать не только исходный код, но и автоматические тесты ПО.
- Сокращает сроки разработки за счёт упрощения корректировки спецификаций.

# Недостатки

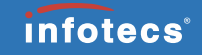

Подходит только для некоторых хорошо формализуемых задач.

# Недостатки

- Подходит только для некоторых хорошо формализуемых задач.
- Усложняется процедура сборки ПО как следствие добавления новой стадии – трансляции XML-деклараций в исходный код.

*infotecs*<sup>®</sup>

# Недостатки

- Подходит только для некоторых хорошо формализуемых задач.
- Усложняется процедура сборки ПО как следствие добавления новой стадии – трансляции XML-деклараций в исходный код.
- Появляются новые типы потенциальных ошибок, которые нужно учитывать при реализации.

**infotecs** 

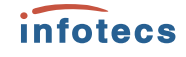

# Спасибо! Вопросы?

Минко В.С. ИнфоТеКС ИнфоТеКС Перспективный системный архитектор и поставляет при подводительно при подводительно при детей и подводит и пониторинг [vitaly.minko@infotecs.ru](mailto:vitaly.minko@infotecs.ru) [www.infotecs.ru](http://www.infotecs.ru/) [academy.infotecs.ru](http://academy.infotecs.ru/) [amonitoring.ru](http://amonitoring.ru/)